# IT – интеграция Современный подход в банках

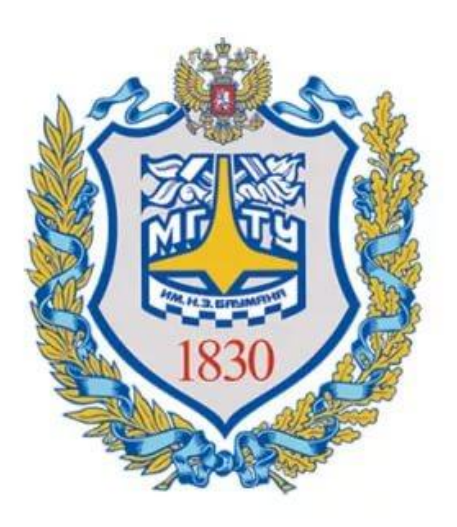

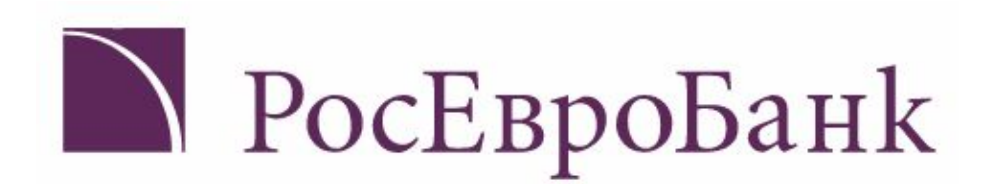

Автор: Бухматов Павел

# Интеграция – объединение частей в целое

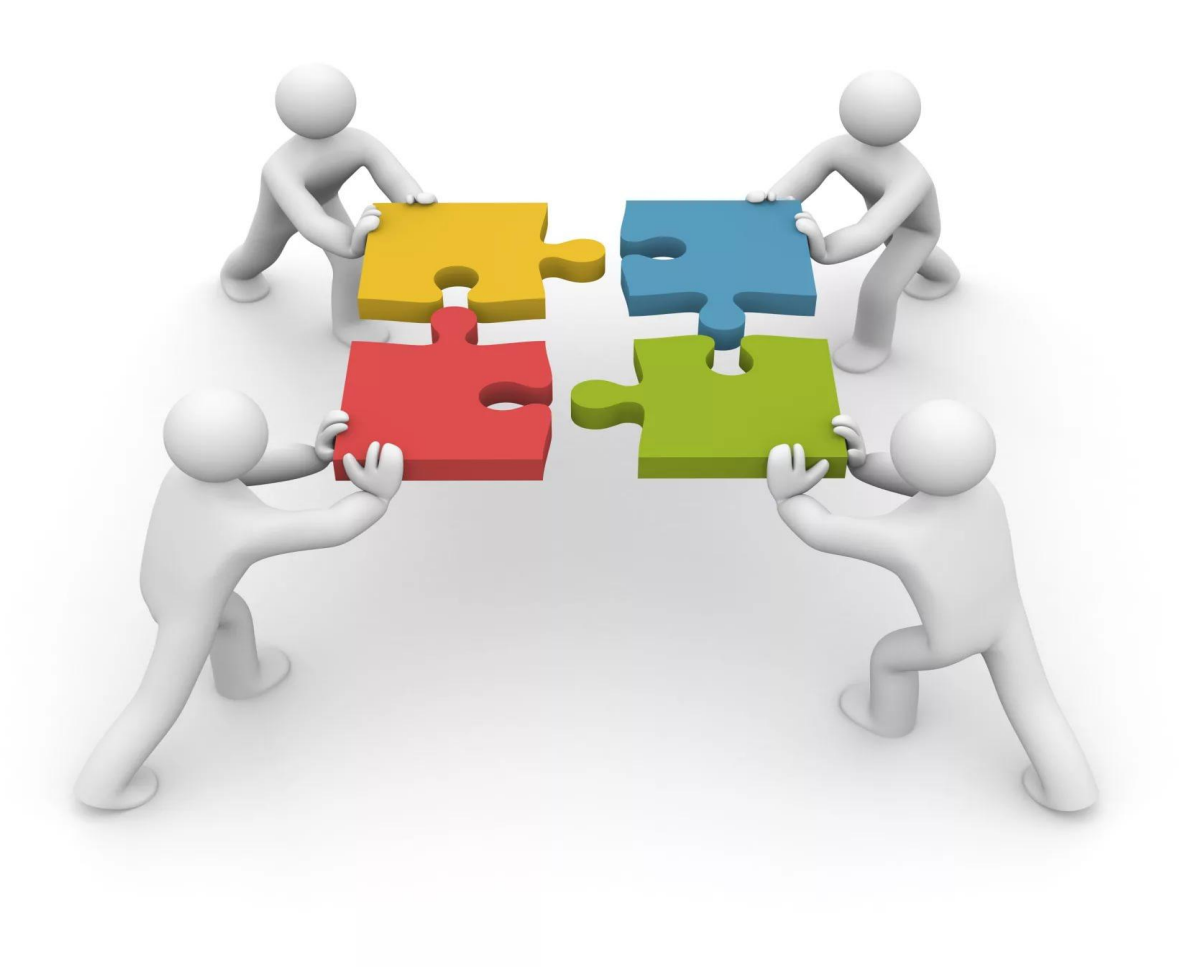

## Каких частей?

## Информационных систем!

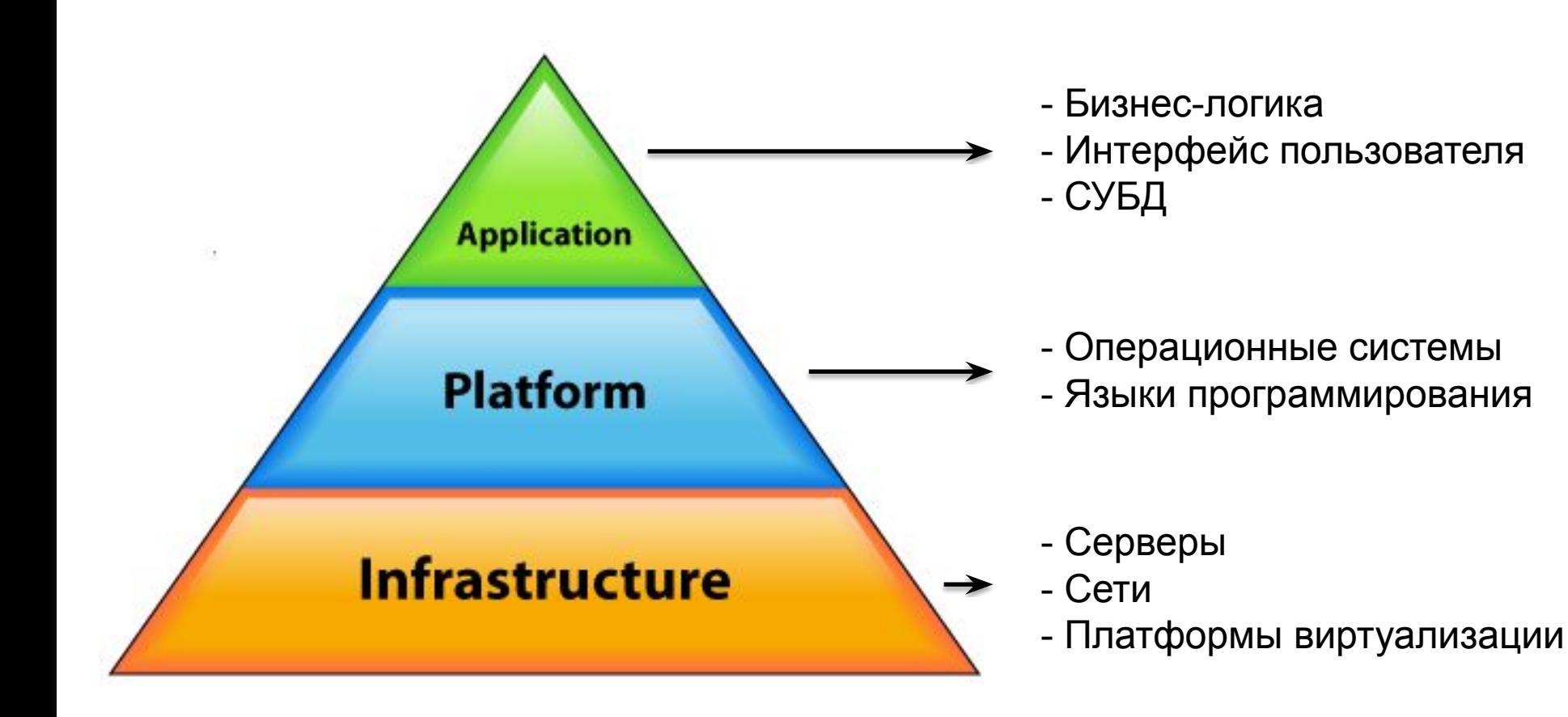

#### Наивный подход к Интеграции

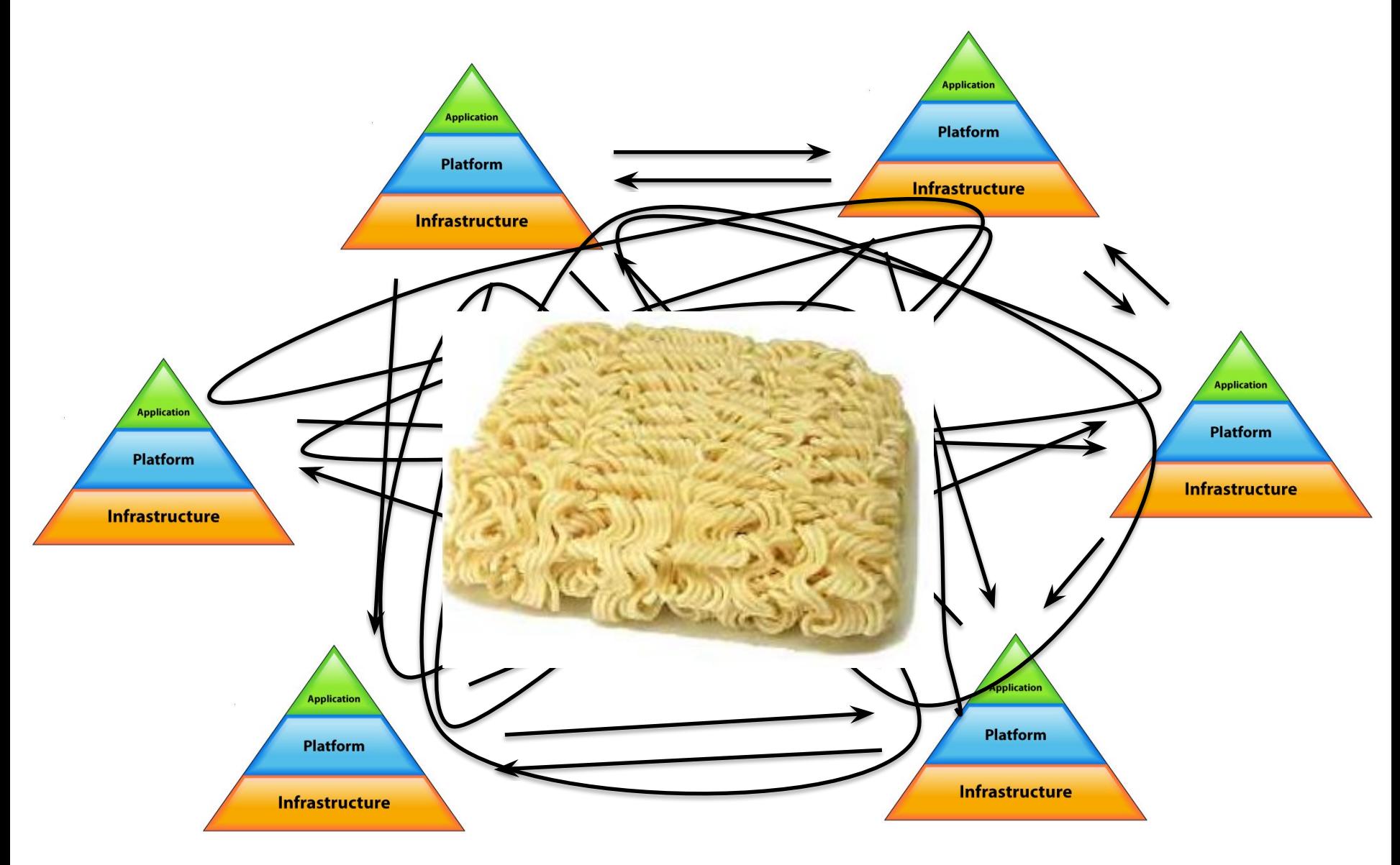

## Нужна ли системная интеграция?

#### Одна система

#### Много систем и интеграционный слой

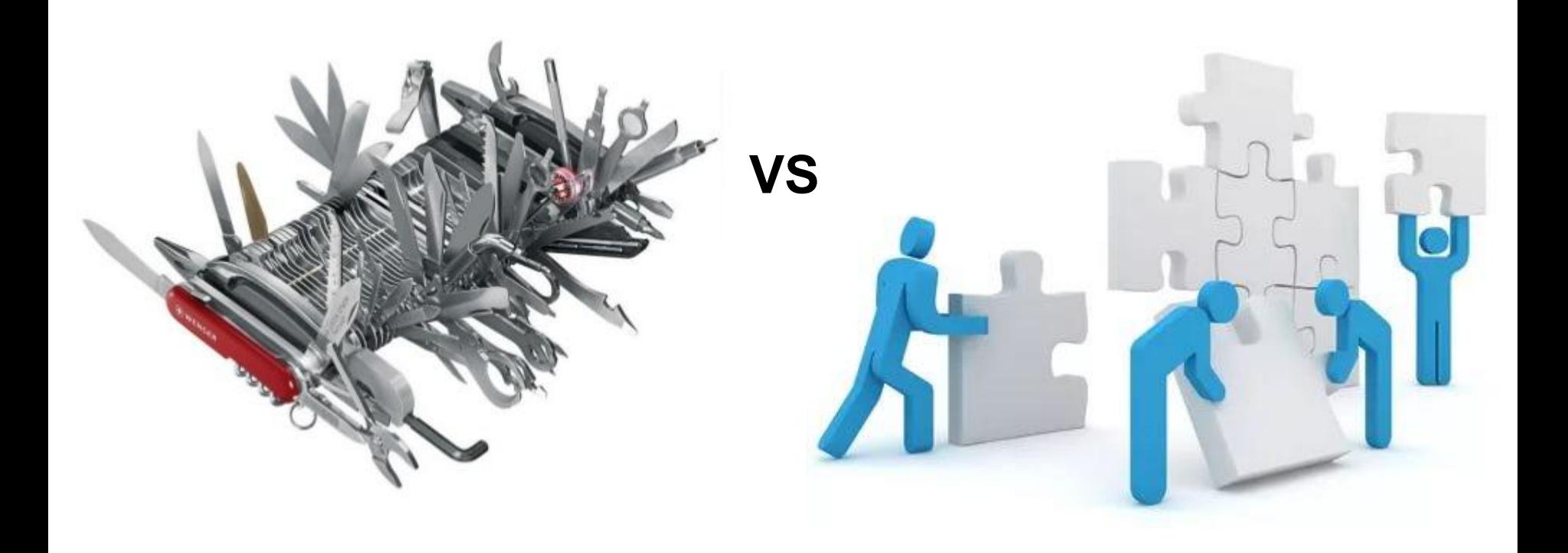

## Одна система

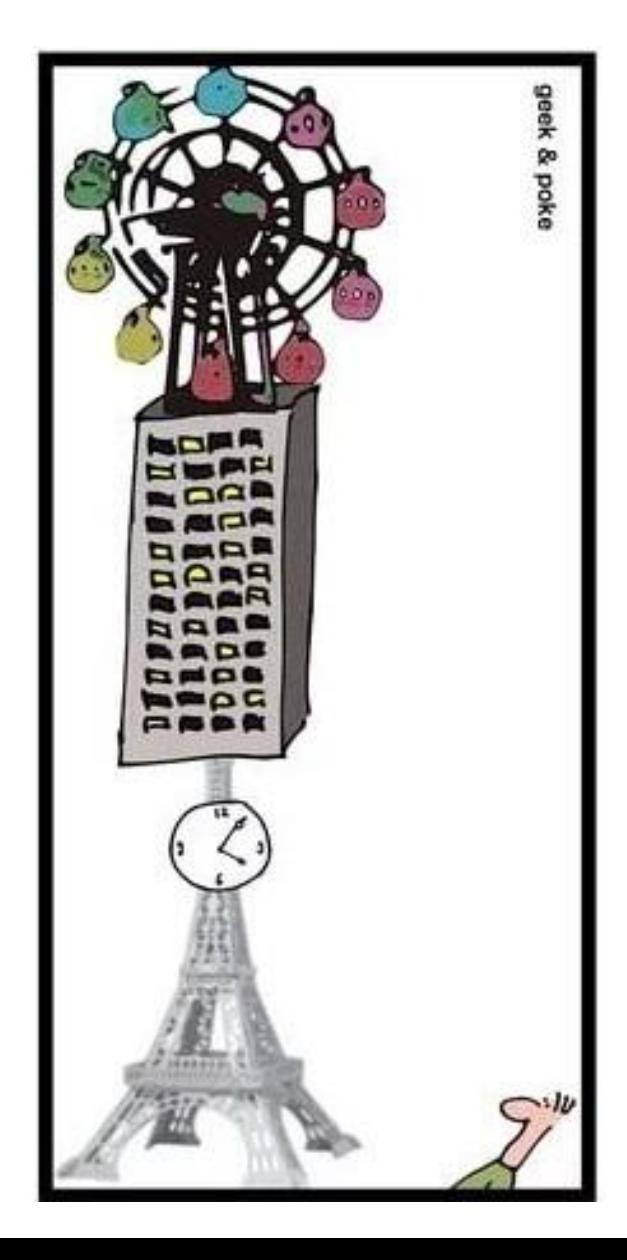

+ Легко настроить мониторинг и отладку + Просто развертывать +/– Весь код в едином контексте –/+ **Сложно обновлять** – **Ошибки имеют глобальный характер** – **Тяжело масштабируется** – **Ошибки тяжело** 

**отследить**

## Много систем и слой интеграции

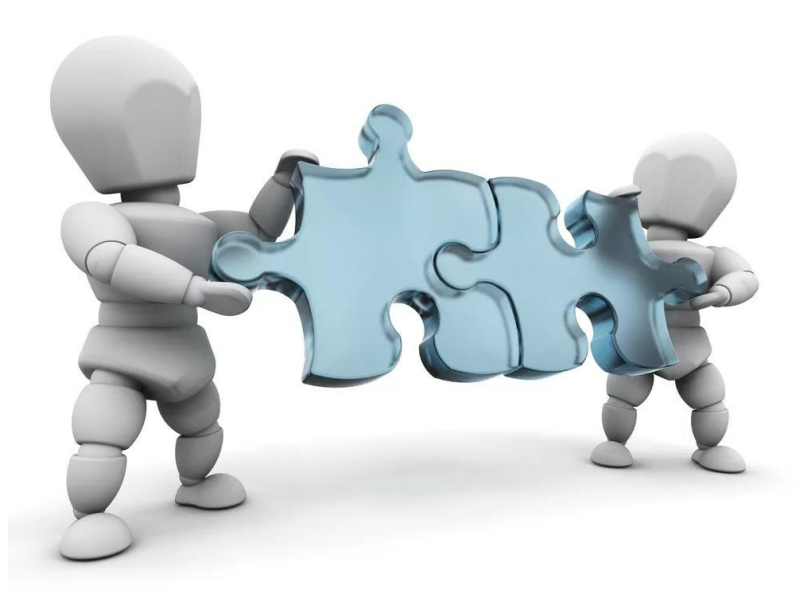

- + Ошибки в системах имеют локальный характер
- + Легче масштабируется
- + Легче разворачивается
- – **Может отвалиться весь интеграционный слой (?)**
- – **Мониторинг сложная задача**
- **Ошибки все еще тяжело отследить…**

## Интеграция...?

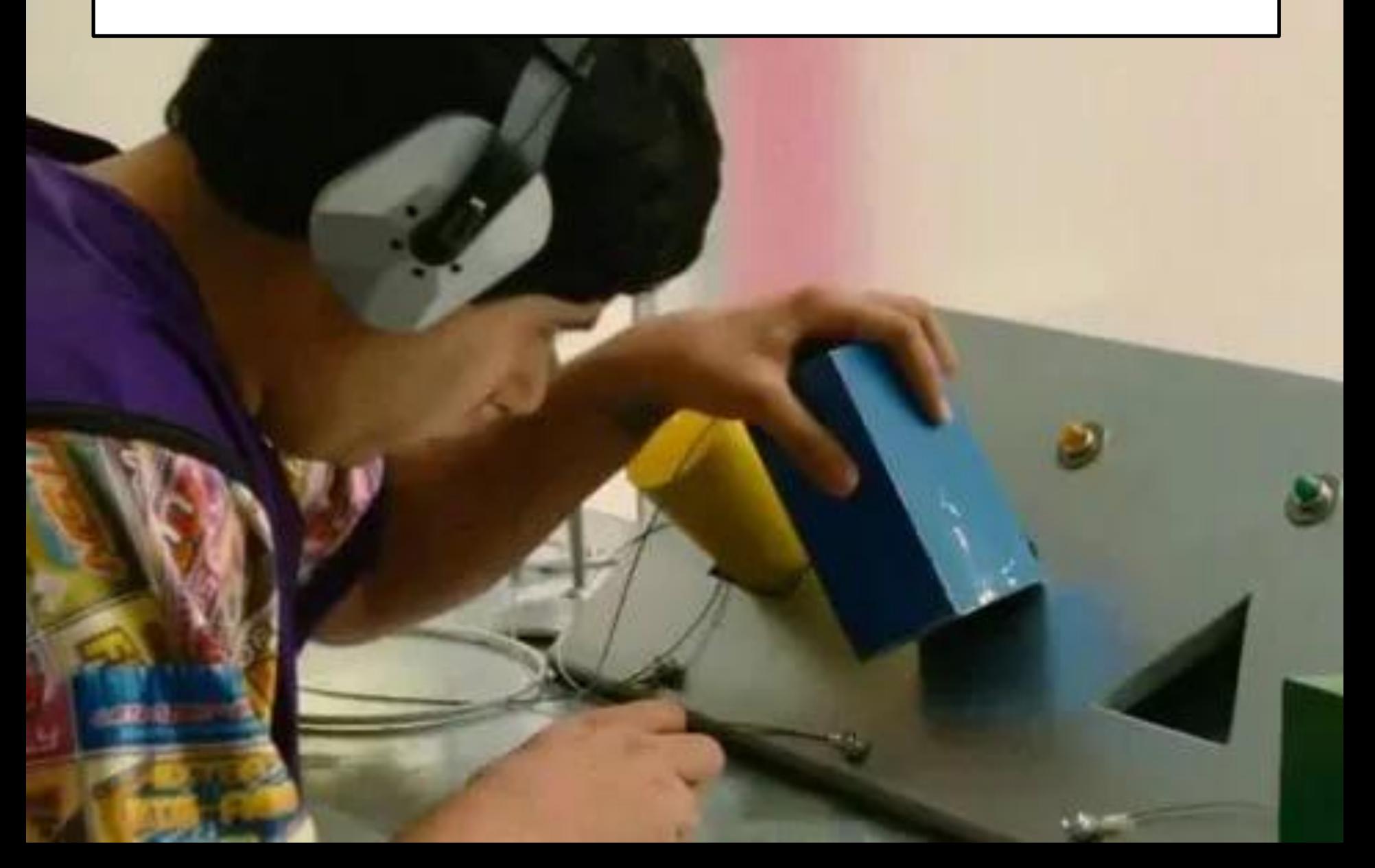

### Основные подходы к интеграции

• Файловый обмен

## Принцип работы файлового обмена

write("file.txt" , "/root/user/docs/")

read("/root/user/docs/file. txt")

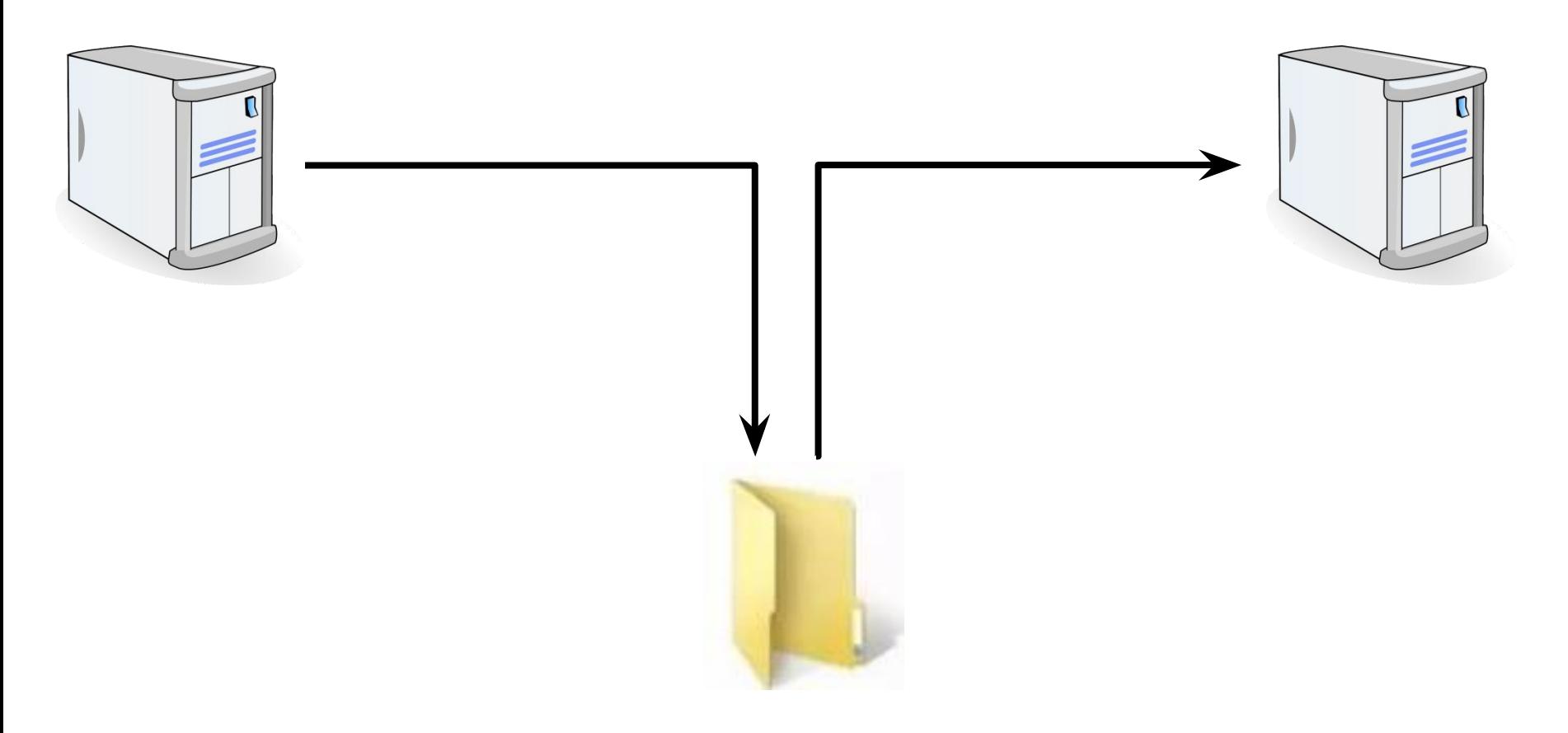

## Пример из жизни (Файловый обмен)

 $\sim$ *Goder:*../ECDD $\sim$ +

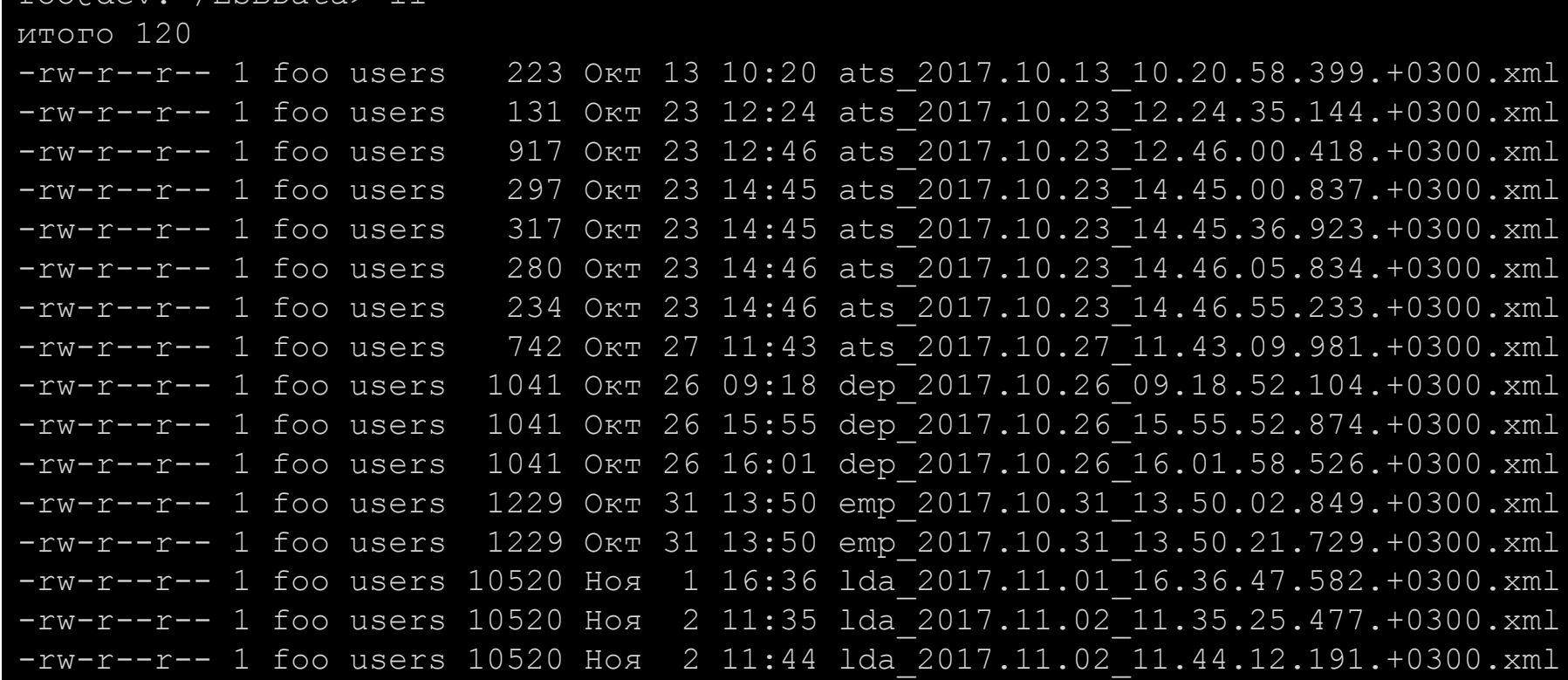

## Пример из жизни (Файловый обмен)

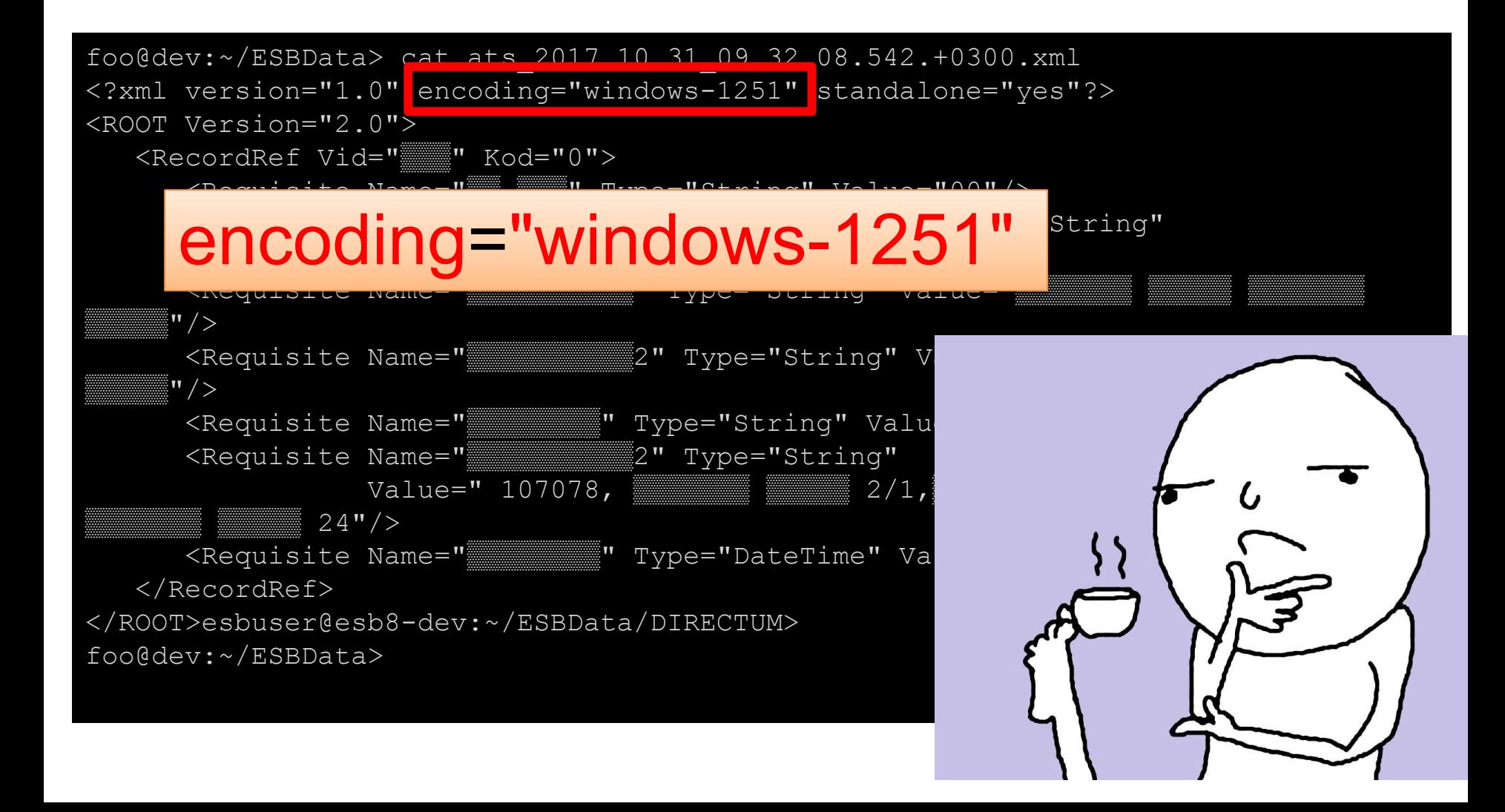

## Файловый обмен

+ Работает везде + Лучше защищен от потерь + Слабая связанность – Сложный контракт взаимодействия

– Кодировки

– Сложно получать актуальные данные

– Нужен механизм переноса файлов между жесткими дисками

## Основные подходы к интеграции

- ✓ Файловый обмен
- RPC (Remote Procedure Call)

## Притворимся, что удаленный вызов на самом деле локальный

#### Принцип работы RPC  $\langle \, . \, . \rangle$ int add(int foo, int bar) { int a = return foo + bar; add(5, 6)  $\langle \, . \, . \rangle$ Server Client Network 11

}

## Принцип работы RPC на самом деле

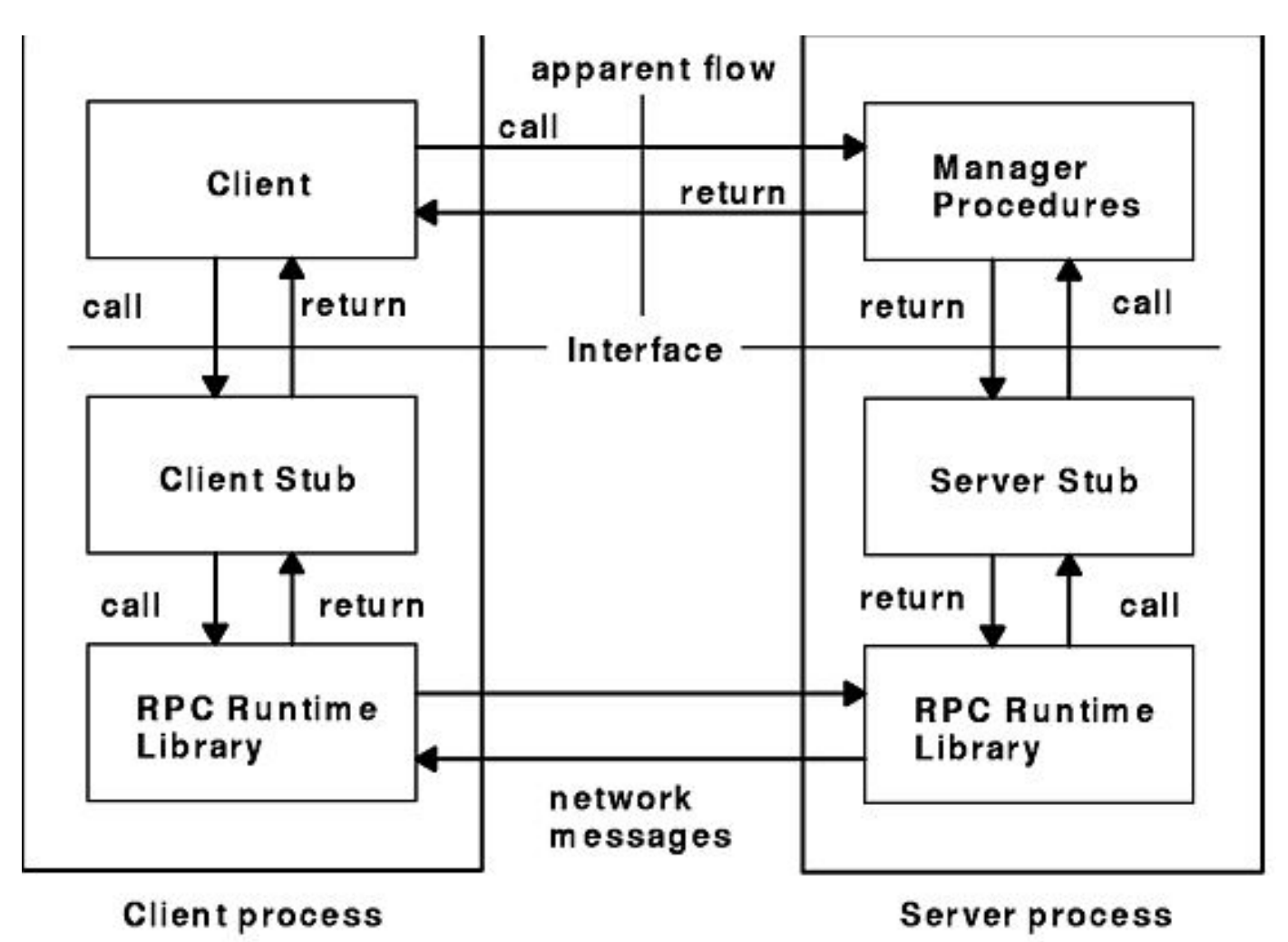

**Remote Procedure Call Flow** 

# **RPC**

+ Простое **ИСПОЛЬЗОВАНИЕ** + Можно притвориться, **4TO BCE** локально

– Сложная конфигурация – Нетривиальная архитектура – Сильное связывание систем – Проблемы с передачей большого объема данных

## Основные подходы к интеграции

- ✓ Файловый обмен
- ✓ RPC (Remote Procedure Call)
- Общая база данных

## Принцип работы общей БД

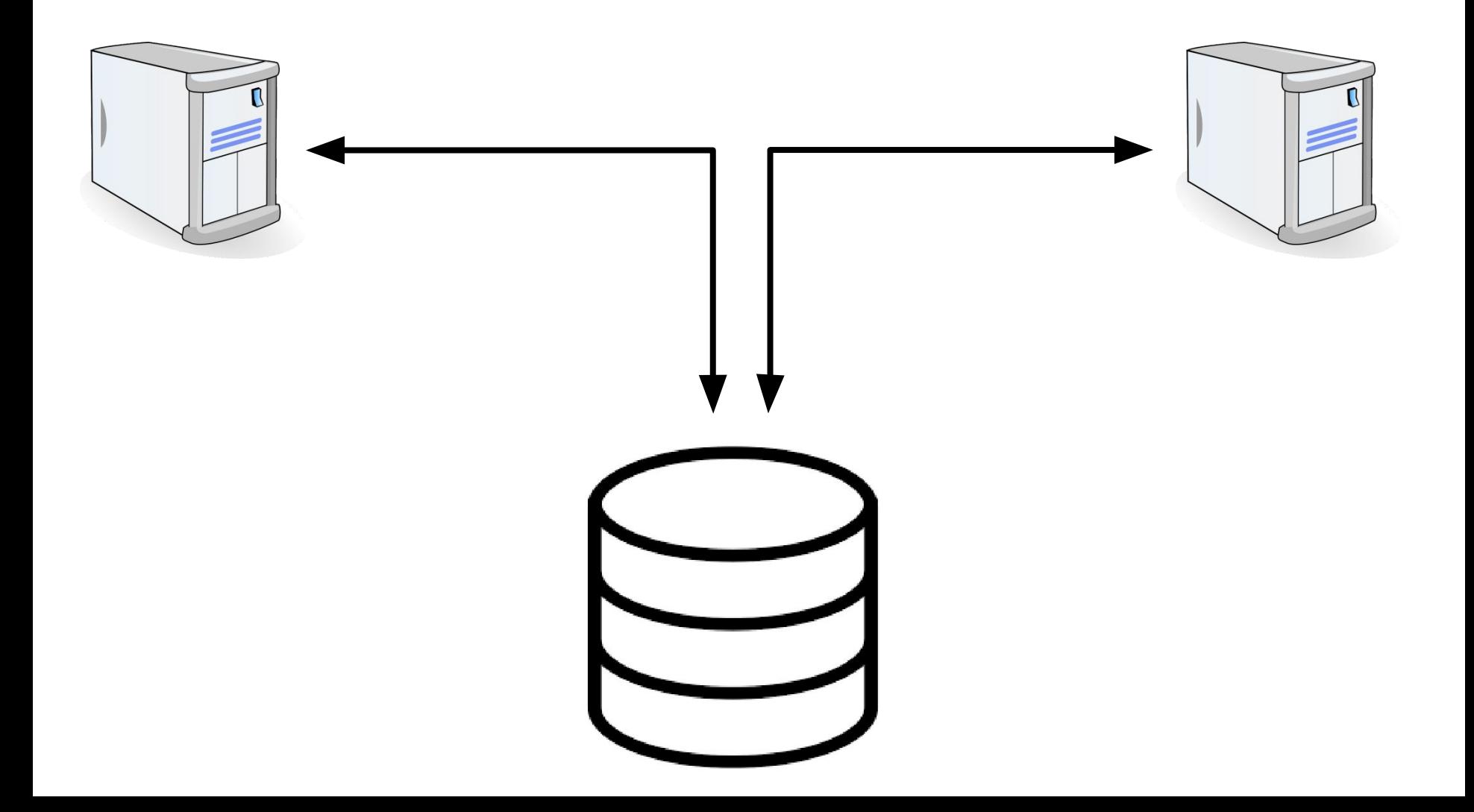

# Общая БД

+ Транзакционность + Персистентность (Сохранение данных при ошибках / катастрофах, etc) + Легкое представление иерархий

- Данные в одном формате в нескольких системах – Изменять базу сложно (Надо МЕНЯТЬ ВСЕХ клиентов)

– Общая точка

отказа

## Основные подходы к интеграции

- ✓ Файловый обмен
- ✓ RPC (Remote Procedure Call)
- ✓ Общая база данных
- Системы обмена сообщениями (MOM message oriented middleware)

## Принцип работы MOM

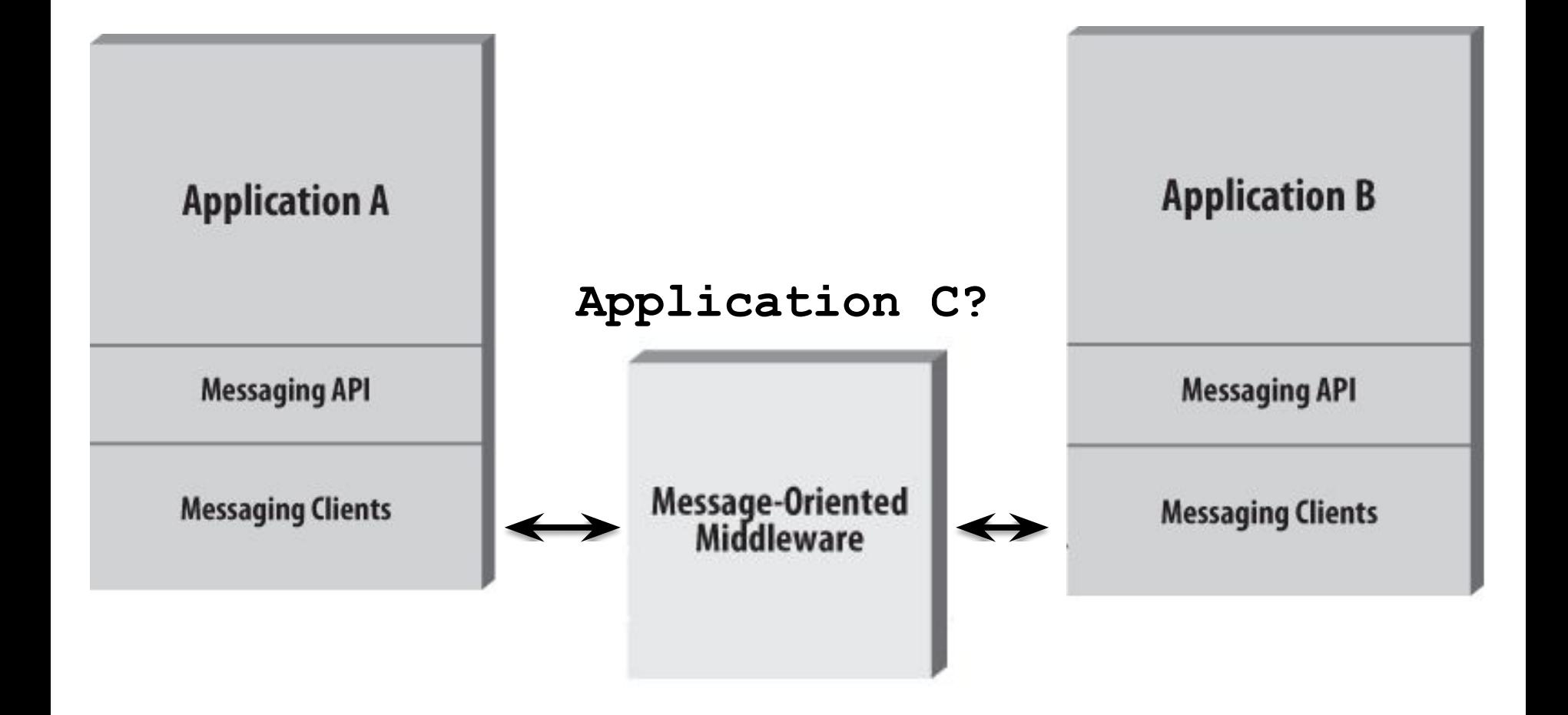

## Интеграция

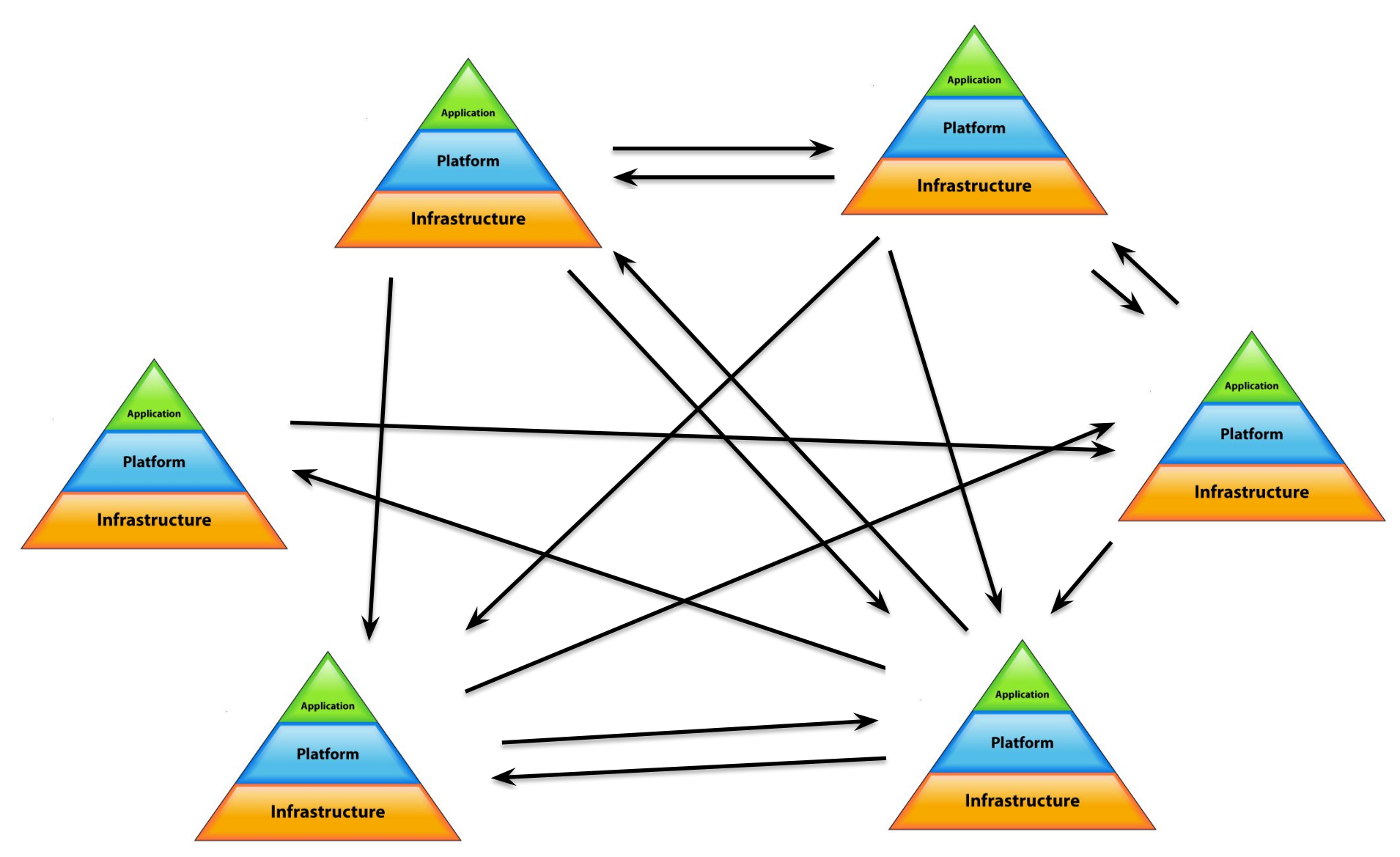

## Интеграция

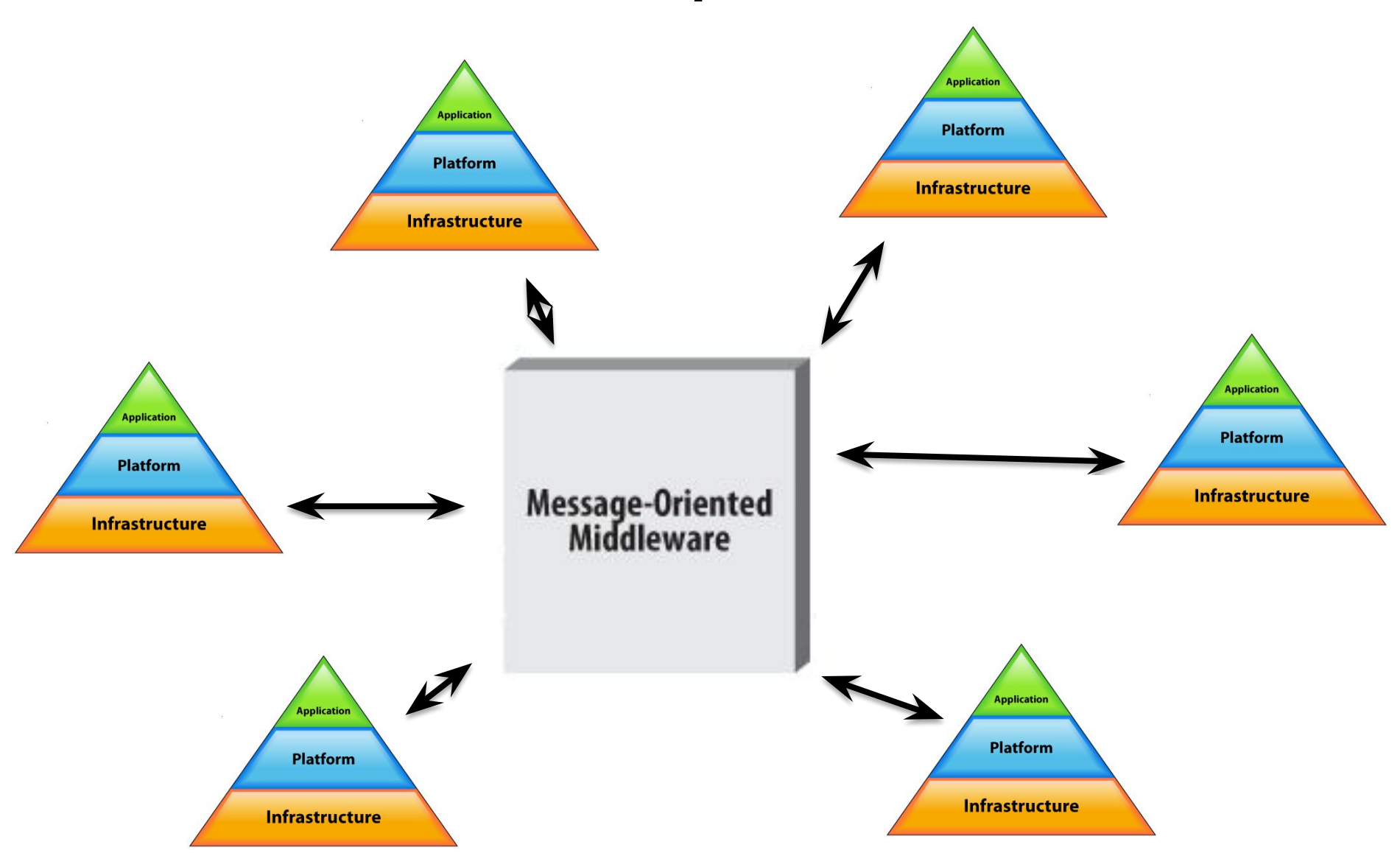

## Интеграция

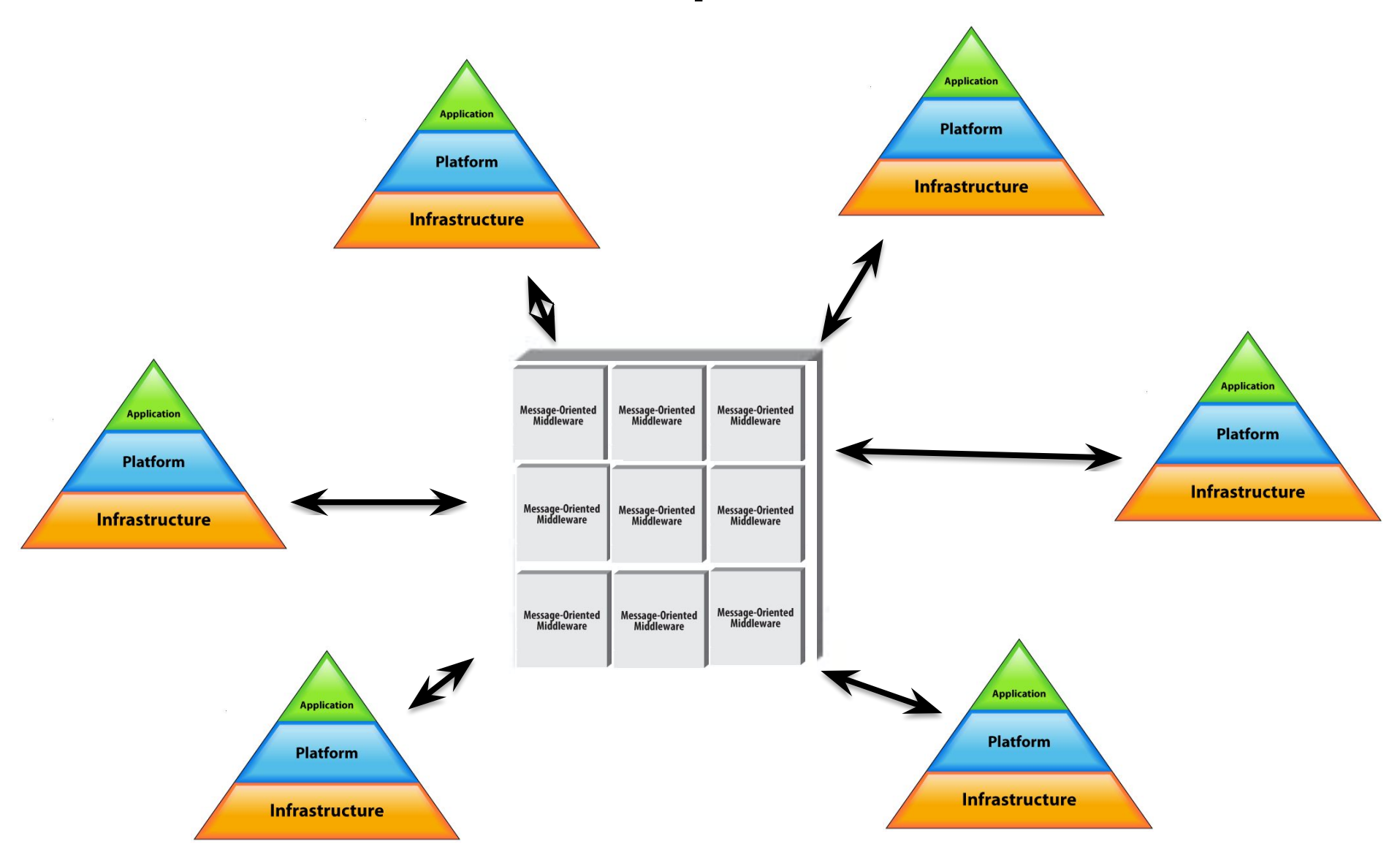

# MOM

- + Слабая связанность
- + Можно модифицировать отдельно от приложений
- + Сложная логика взаимодействия систем реализуется на
- уровне MOM
- Дополнительный компонент архитектуры (сама MOM)
- Сложность синхронного взаимодействия
- Много поставщиков (IBMmq, RabbitBQ, Kafka, etc)

## Основные подходы к интеграции

- ✓ Файловый обмен
- ✓ RPC (Remote Procedure Call)
- ✓ Общая база данных
- ✓ Системы обмена сообщениями (MOM – message oriented middleware)
- 
- Web сервисы

## Принцип работы Web сервисов

## HTTP(S) – это жизнь

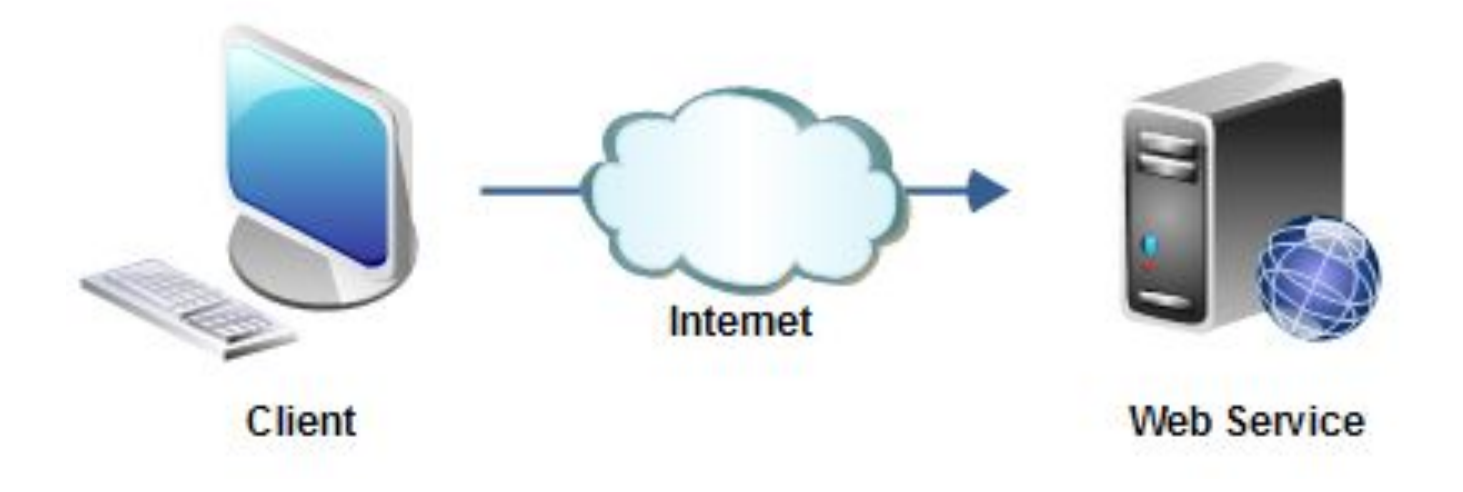

## Принцип работы Web сервисов

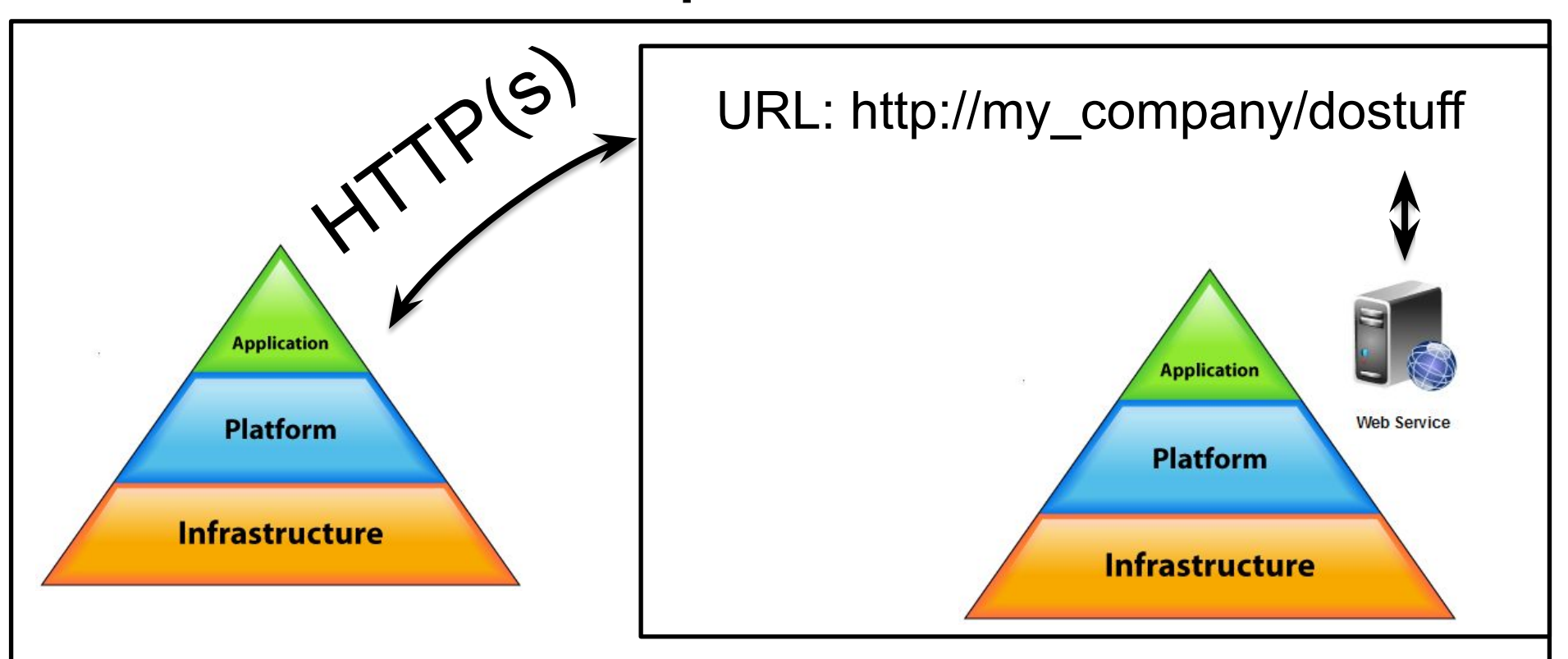

#### Внутренняя сеть

## Web сервисы

+ Синхронны по своей природе + Просты в реализации + Является общепринятым стандартом (Реализованы балансировка, авторизация и т.д.)

– Сложности с асинхронных взаимодействием +/– Довольно сложный контракт – Сложно передавать много данных

## Основные подходы к интеграции

- ✓ Файловый обмен
- ✓ RPC (Remote Procedure Call)
- ✓ Общая база данных
- ✓ Системы обмена сообщениями (MOM – message oriented middleware)
- ✓ Web сервисы

### Наивный подход к Интеграции 2

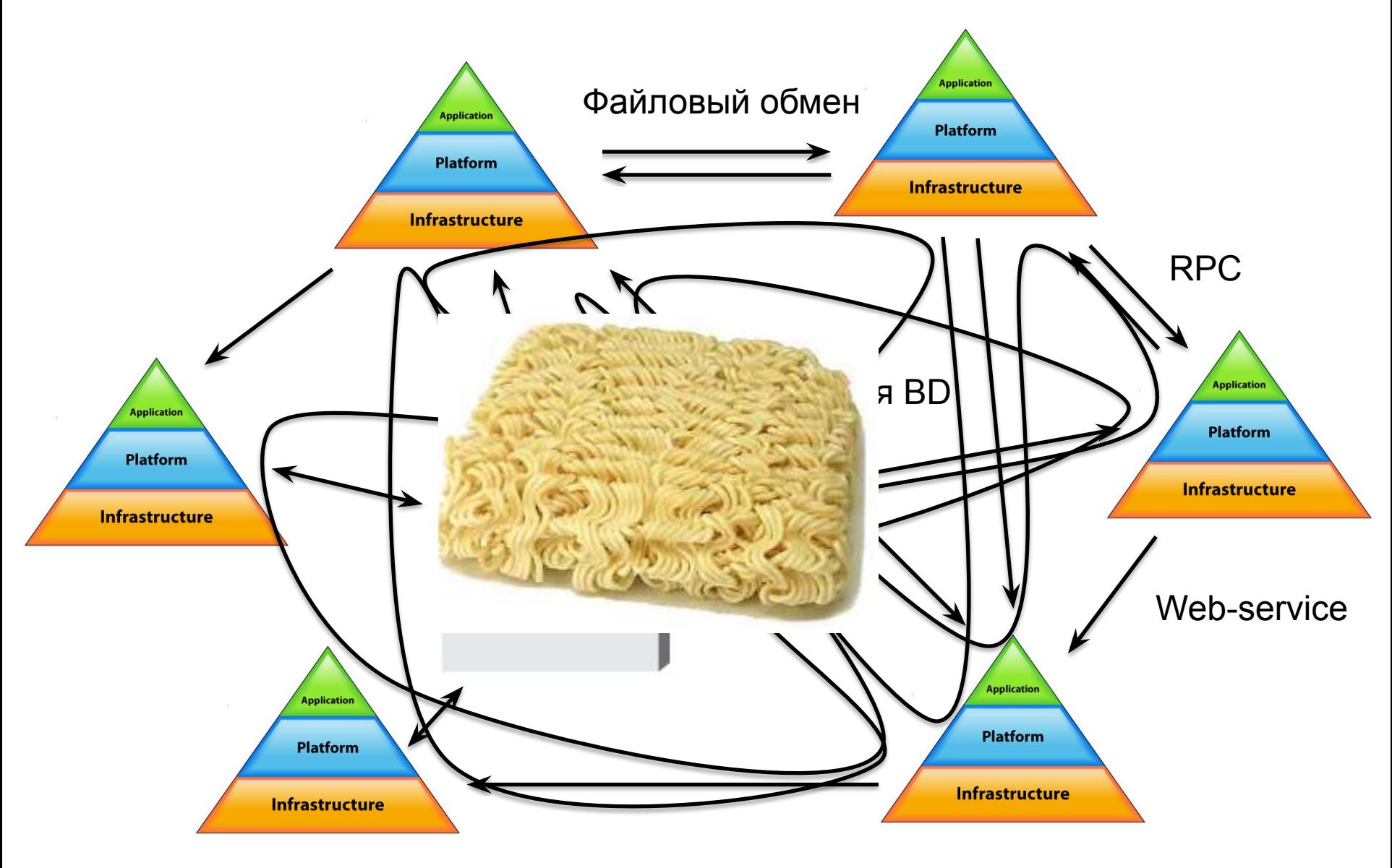

### Наивный подход к Интеграции 2

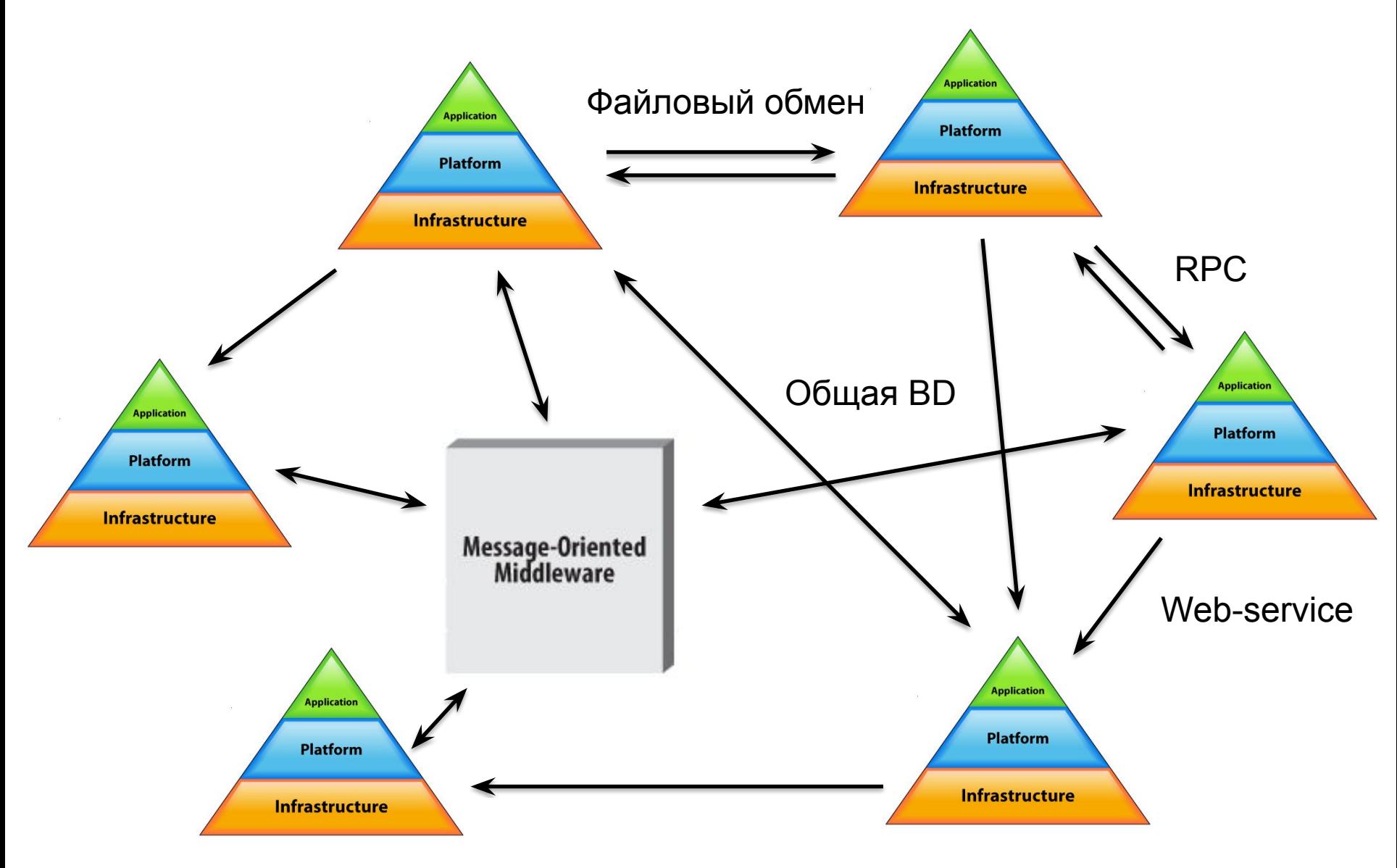

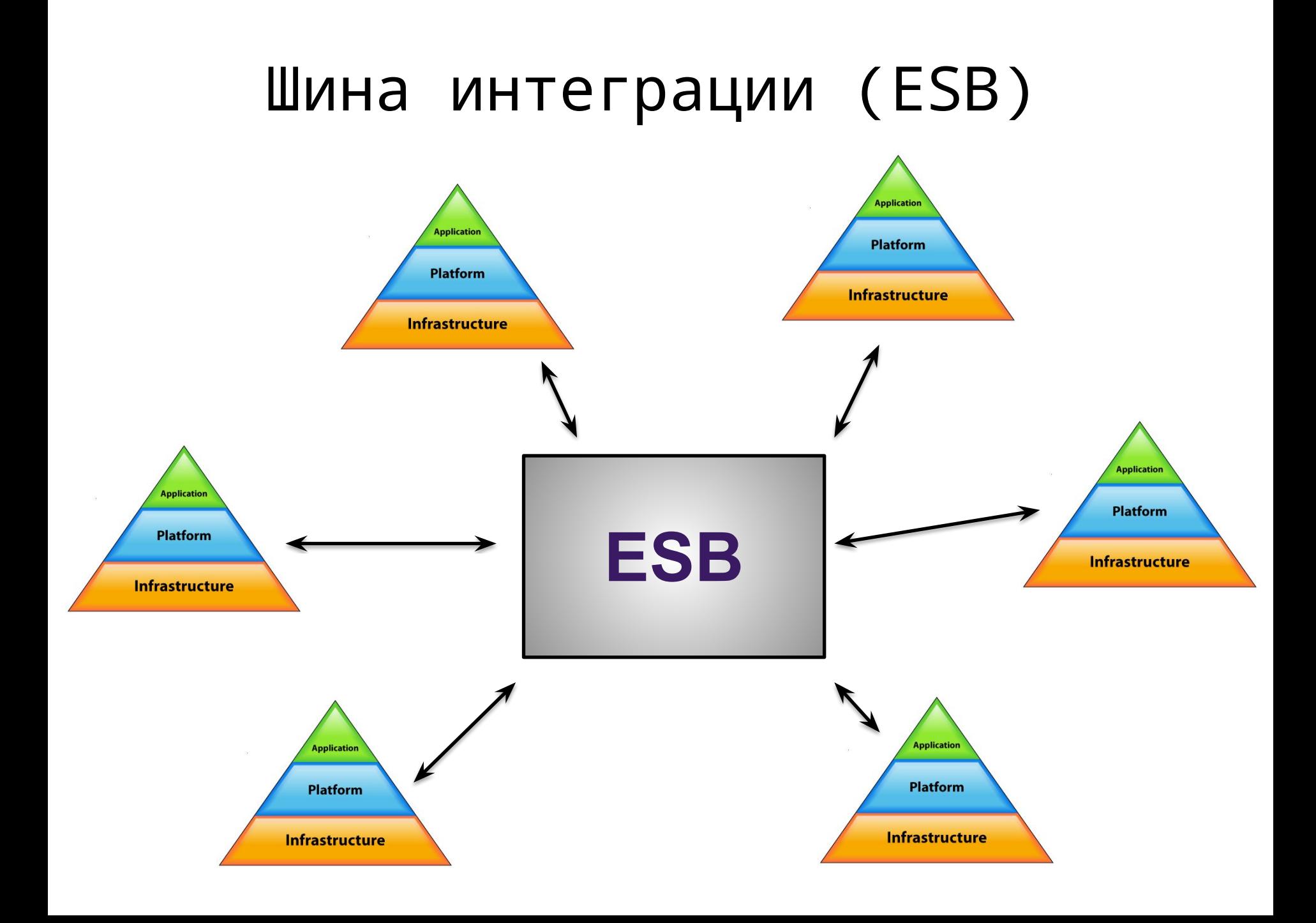

## Шина интеграции (ESB)

Промежуточное ПО, централизирующие задачи обмена данными между системами

#### Как «присоединиться» к шине

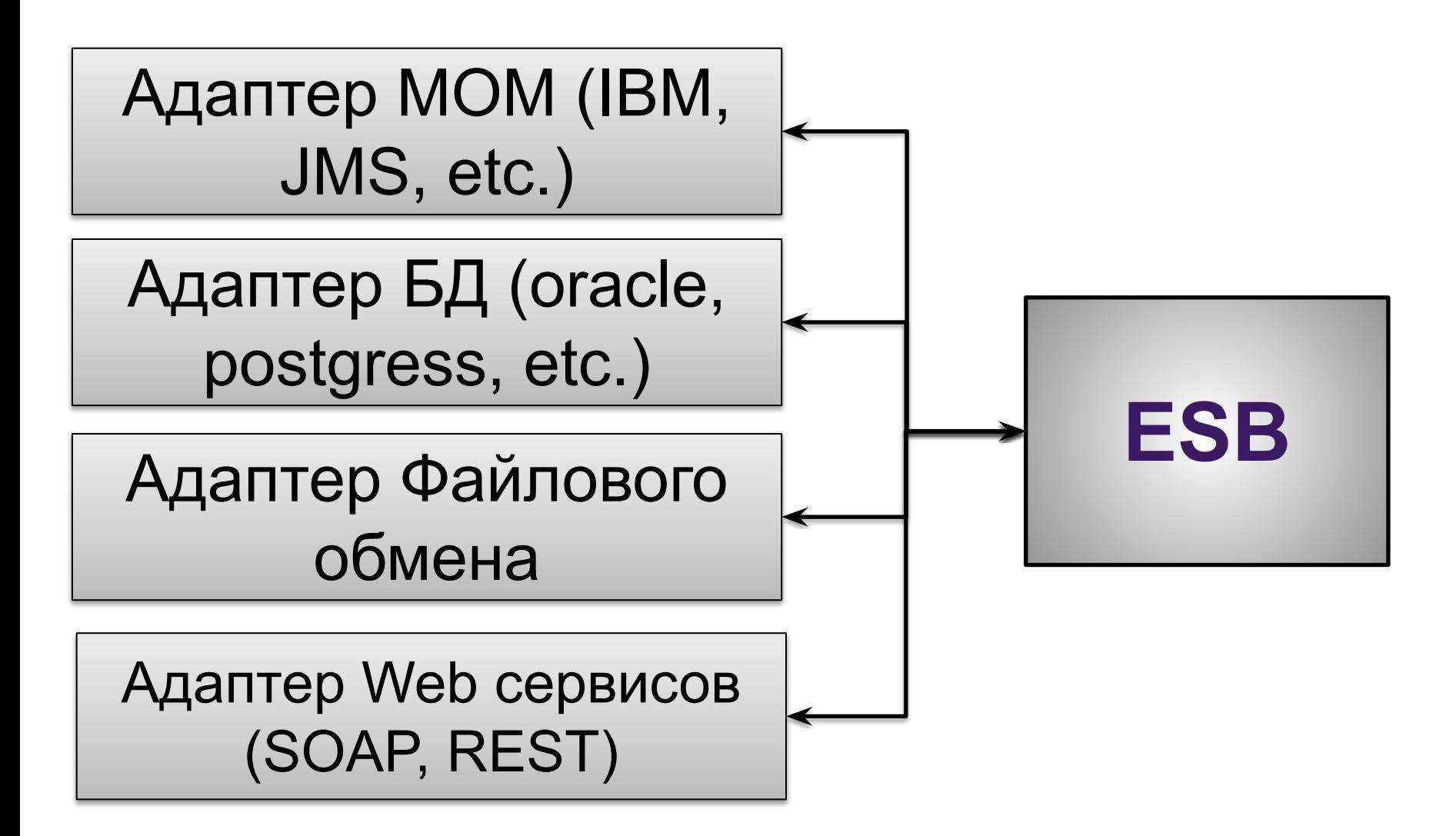

## Пример

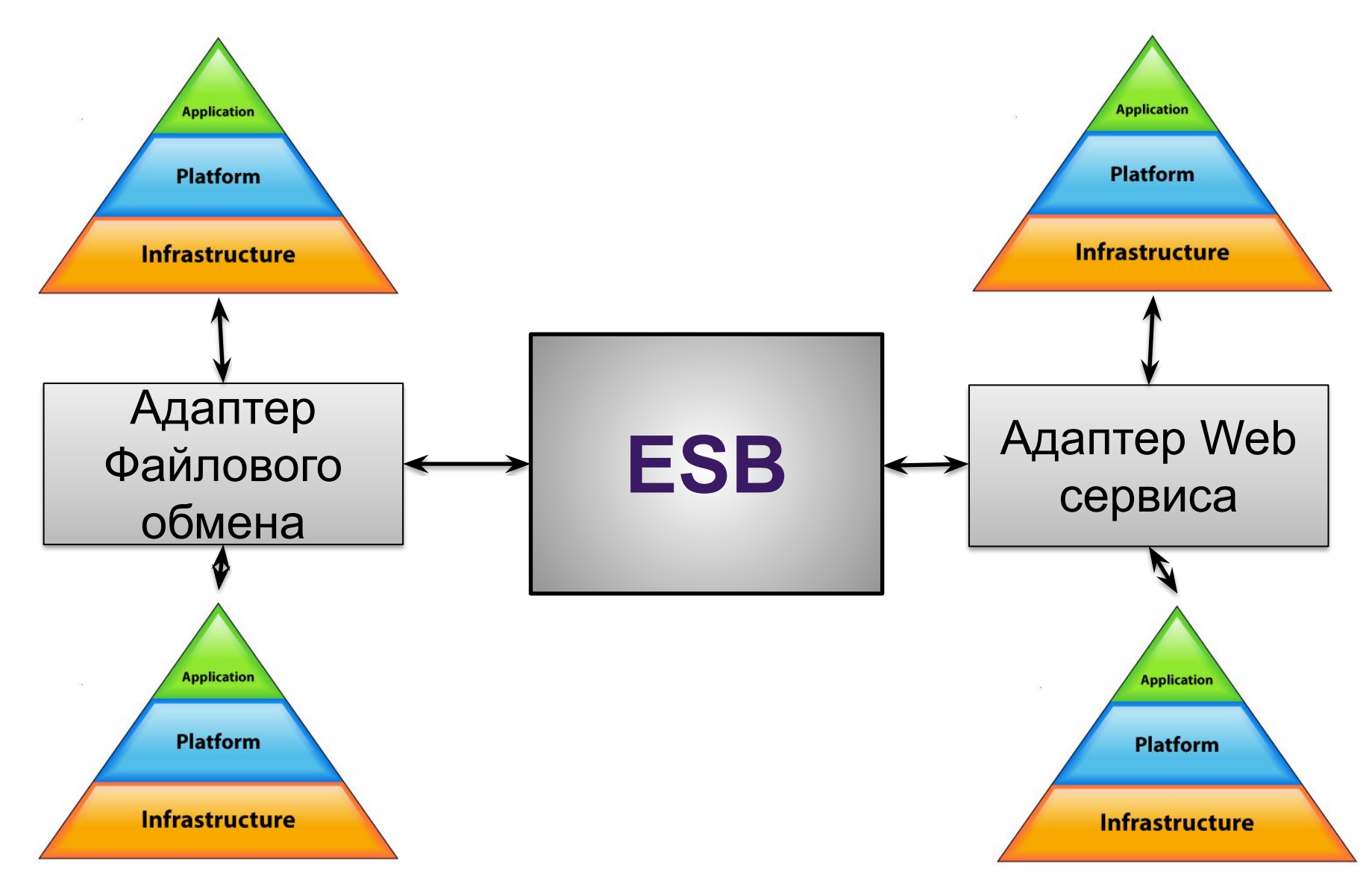

#### Иногда этого не хватает...

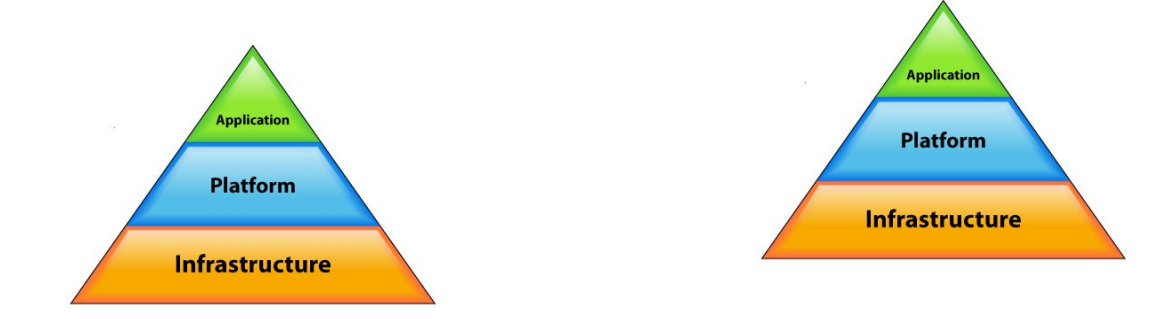

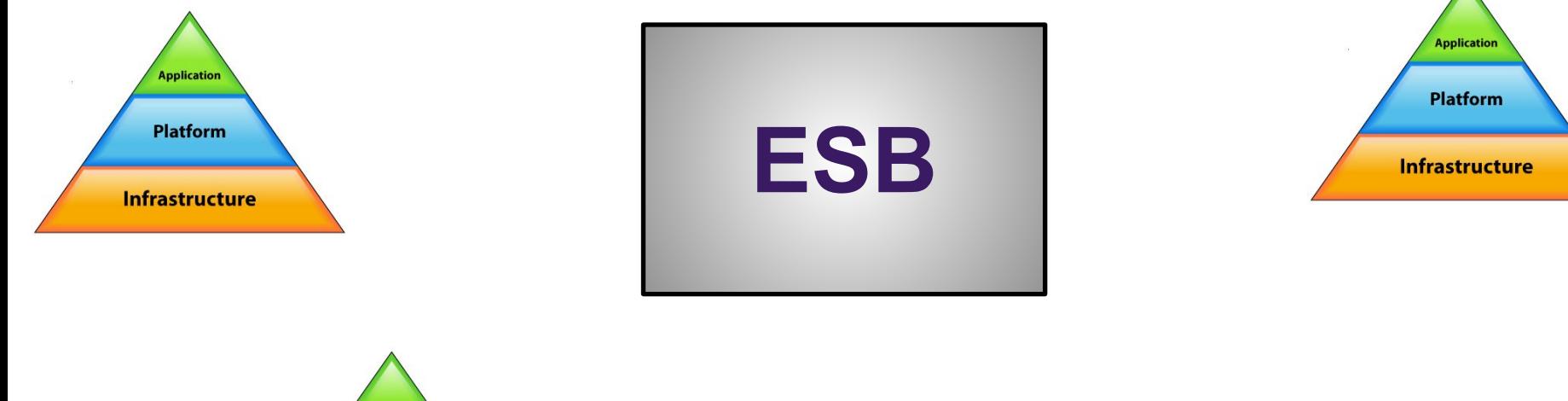

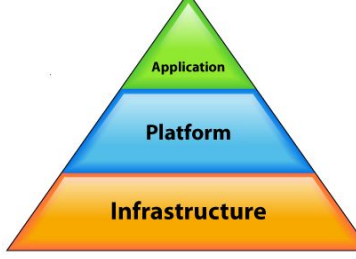

#### Иногда этого не хватает... **Application Application Platform Platform Infrastructure Infrastructure** Адаптер DB Адаптер WS **Application** Адаптер МОМ **Application** Адаптер МОМ **Platform Platform ESB Infrastructure Infrastructure** Я НИЧЕГО НЕ **YMEЮ! Application** Адаптер файлового **Platform** обмена **Infrastructure**

#### ...Иногда появляется система особая снежинка, которая ничего не умеет

#### И для нее надо делать особый Адаптер

#### ... При помощи АРІ шины!

## API шины интеграции SonicESB

**import** com.sonicsw.xq.XQServiceEx**; import** com.sonicsw.xq.XQInitContext**;**

}

class **SpecialSnowflakeAdapter** implements **XQServiceEx** {

 @Override public void init(XQInitContext initialContext) @Override public void service(XQServiceContext ctx) @Override public void start() @Override public void stop() @Override public void destroy()

SpecialSnowflakeAdapter

#### Обычно возможности обратиться на шину достаточно

![](_page_41_Figure_1.jpeg)

### … Но иногда не достаточно только попасть на шину

![](_page_42_Figure_1.jpeg)

### … Но иногда не достаточно только попасть на шину

![](_page_43_Figure_1.jpeg)

![](_page_44_Figure_0.jpeg)

## ... или трансформировать сообщение внутри формата

![](_page_45_Figure_1.jpeg)

#### Проблемы не заканчиваются

## Некоторые системы представляют одинаковые данные в разных форматах

![](_page_46_Picture_41.jpeg)

#### Предоставление единого формата на ESB

![](_page_47_Picture_55.jpeg)

#### Репликация данных

#### Некоторые данные нужно отправить в несколько систем при этом сделать только 1 вызов

### Репликация данных

![](_page_49_Figure_1.jpeg)

![](_page_50_Figure_0.jpeg)

## Возможности шины интеграции

- Присоединение систем к единой платформе обмена (Посредствам адаптеров)
- Преобразования форматов (e.g. XML→JSON)
- Трансформации форматов (e.g. XML→XML)
- Предоставление единого формата полей
- Распространение (репликация) данных
- $\cdot$  etc...

#### Особенности коммерческих ESB

![](_page_52_Picture_1.jpeg)

- Предоставляет MOM, Файловый обмен, БД, Web сервисы, **единый API**
- Единая точка конфигурации
- Единая точка мониторинга
- Единый подход к разработке, развертыванию и обновлениям

## Среда разработки

Любое взаимодействие между системами можно представить в виде последовательности действий на шине

## Пример взаимодействия

- 1. Взять сообщение из базы данных
- 2. Добавить заголовки basic authentication
- 3. Преобразовать xml ➞ xml (По правилам преобразования)
- 4. Записать сообщение в лог
- 5. Вызвать систем по Web сервису
- 6. Записать сообщение в лог

## Пример взаимодействия

![](_page_55_Figure_1.jpeg)

## Сегодня мы узнали

#### Что интегрировать приложение между собой сложно, но возможно

## Основные подходы к интеграции

- ✓ Файловый обмен
- ✓ RPC (Remote Procedure Call)
- ✓ Общая база данных
- ✓ Системы обмена сообщениями (MOM – message oriented middleware)
- ✓ Web сервисы

#### Особенности коммерческих ESB

![](_page_58_Picture_1.jpeg)

- Предоставляет MOM, Файловый обмен, БД, Web сервисы, **единый API**
- Единая точка конфигурации
- Единая точка мониторинга
- Единый подход к разработке, развертыванию и обновлениям

### Тема ESB и интеграции на этом не исчерпана

#### Более подробно можно узнать, попав к нам на стажировку

#### Или почитав умные книжки

## Список литературы

- 1. Шаблоны интеграции корпоративных приложений. : Пер. с англ. М.:ООО ''И.Д. Вильямс''.
- 2. Мартин Фаулер. Шаблоны корпоративных приложений. : Пер. с англ. М.:ООО ''И.Д. Вильямс''.

# IT – интеграция Современный подход в банках

Автор: Бухматов Павел

vk: vk.com/buhmatov emain: buhmatov@gmail.com github: github.com/aquatir

![](_page_61_Picture_3.jpeg)

![](_page_61_Picture_4.jpeg)